## SAP ABAP table BAPISOSY {Transfer Structure for Source Search}

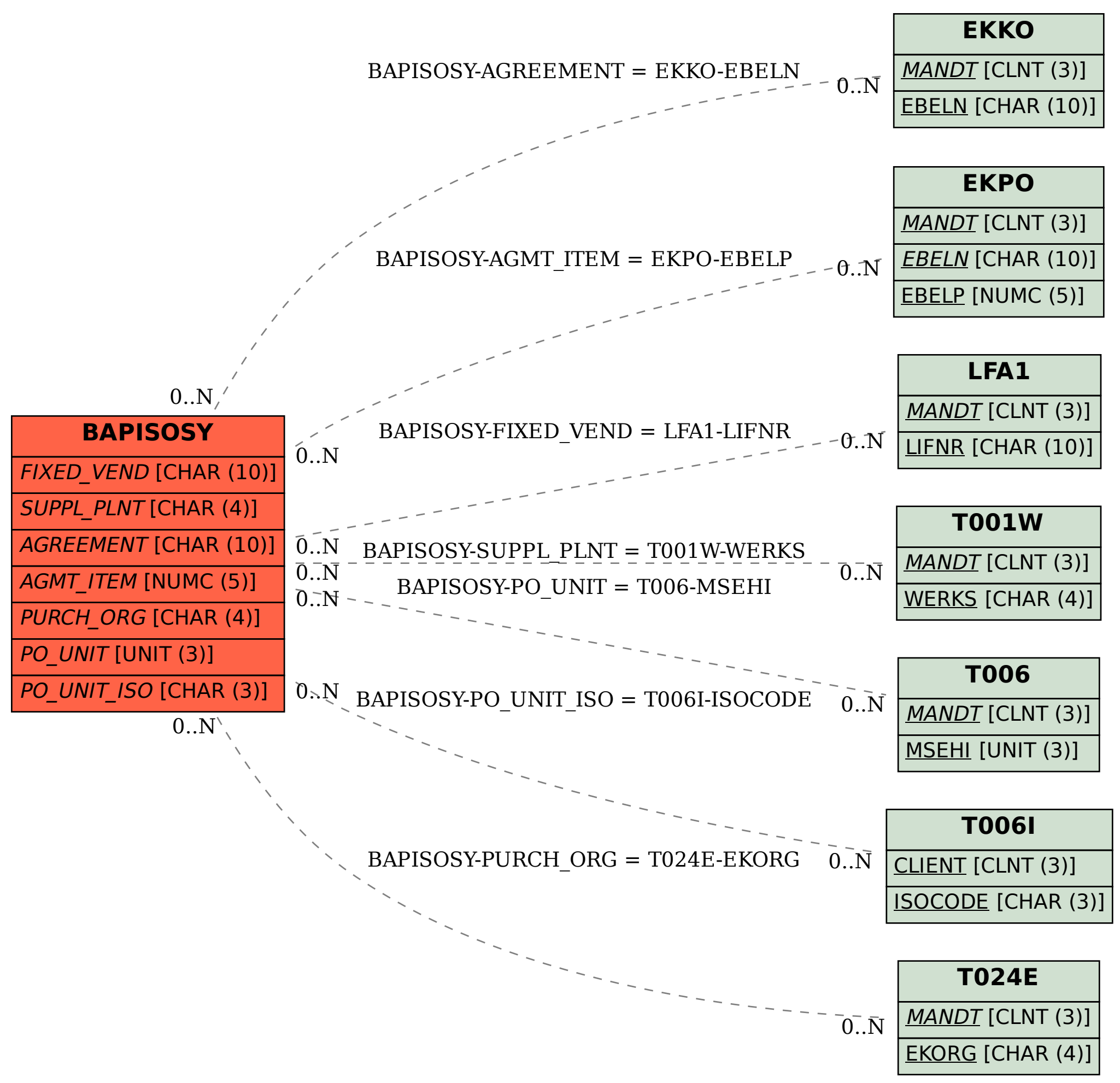